## **CORRIGE CAPTEUR PNEUMATIQUE**

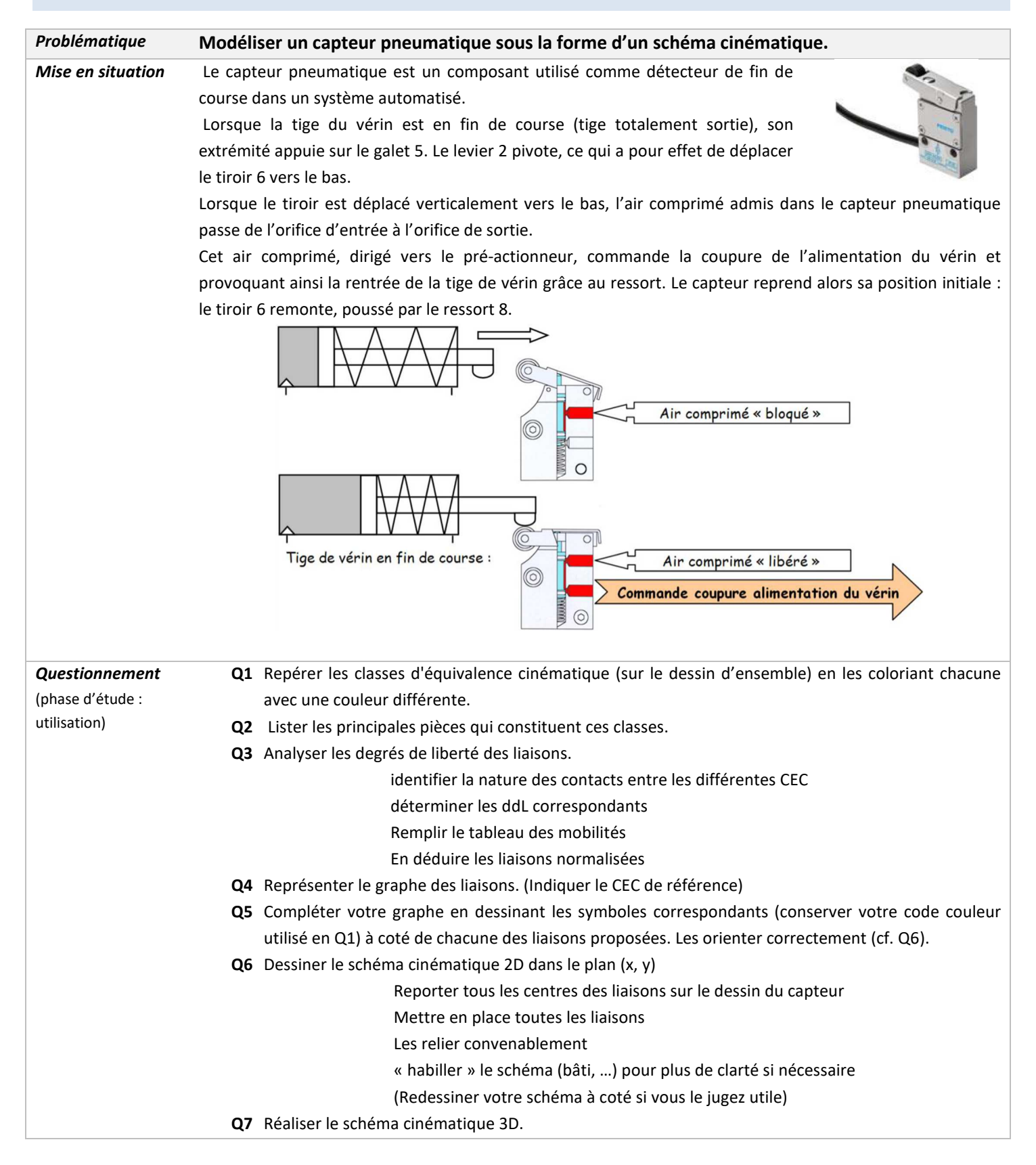

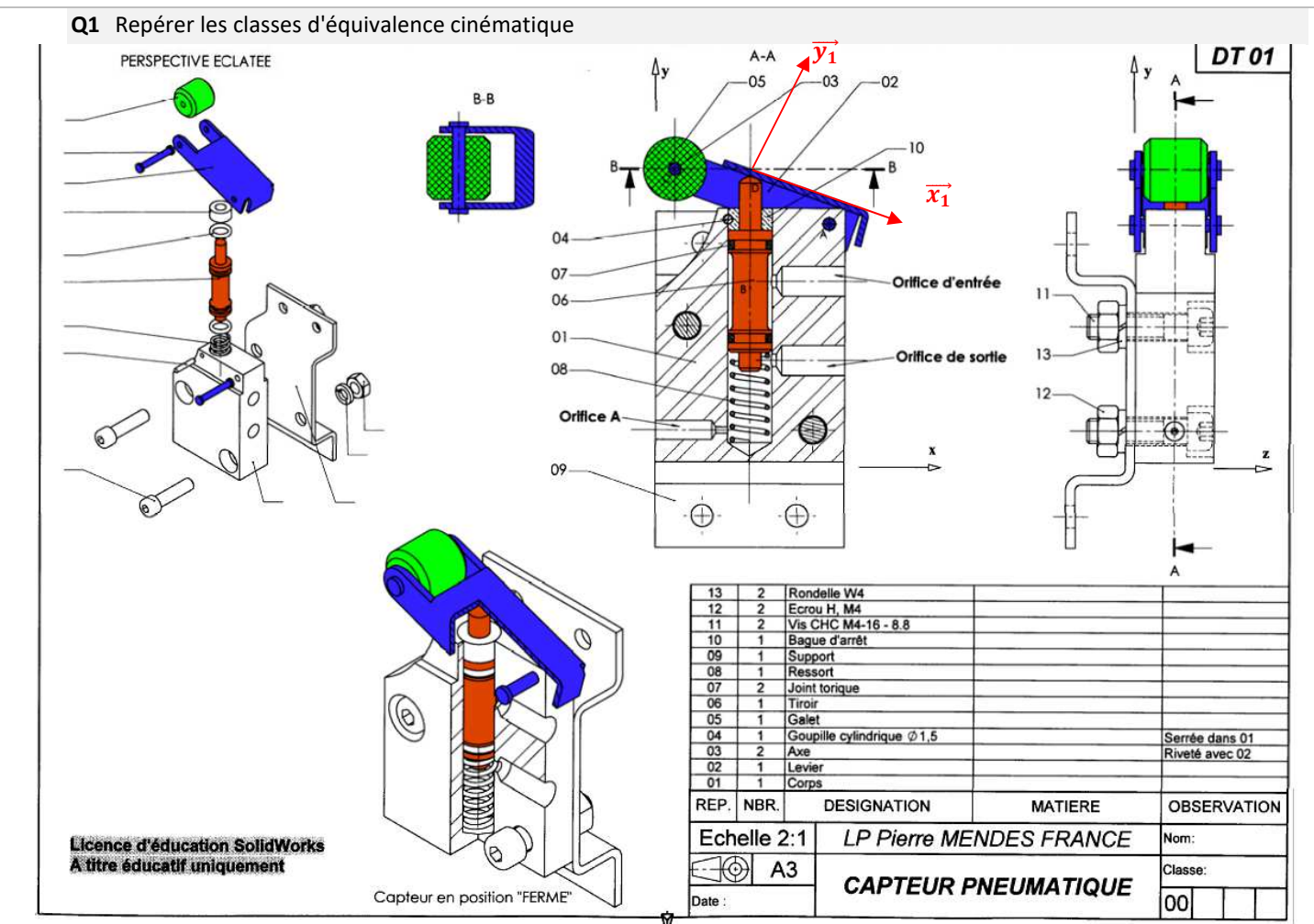

**Q2** CEC

```
{S1}= {1, 4, 9, 10} 
{S2}= {2} 
{S3}= {5}
```
**{S4}= {6, 7}**

Rq : le ressort 8 (pièce déformable) n'est pas répertorié.

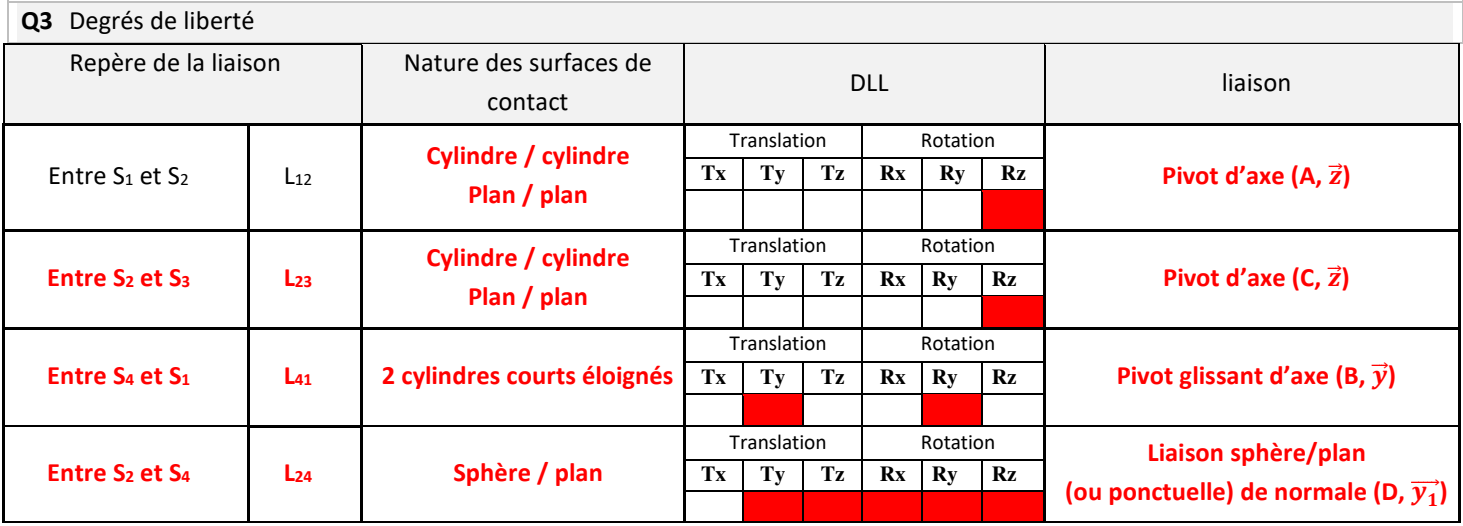

## **Q4** Graphe des liaisons

**Q5** Dessiner les symboles correspondants à coté de chacune des liaisons proposées.

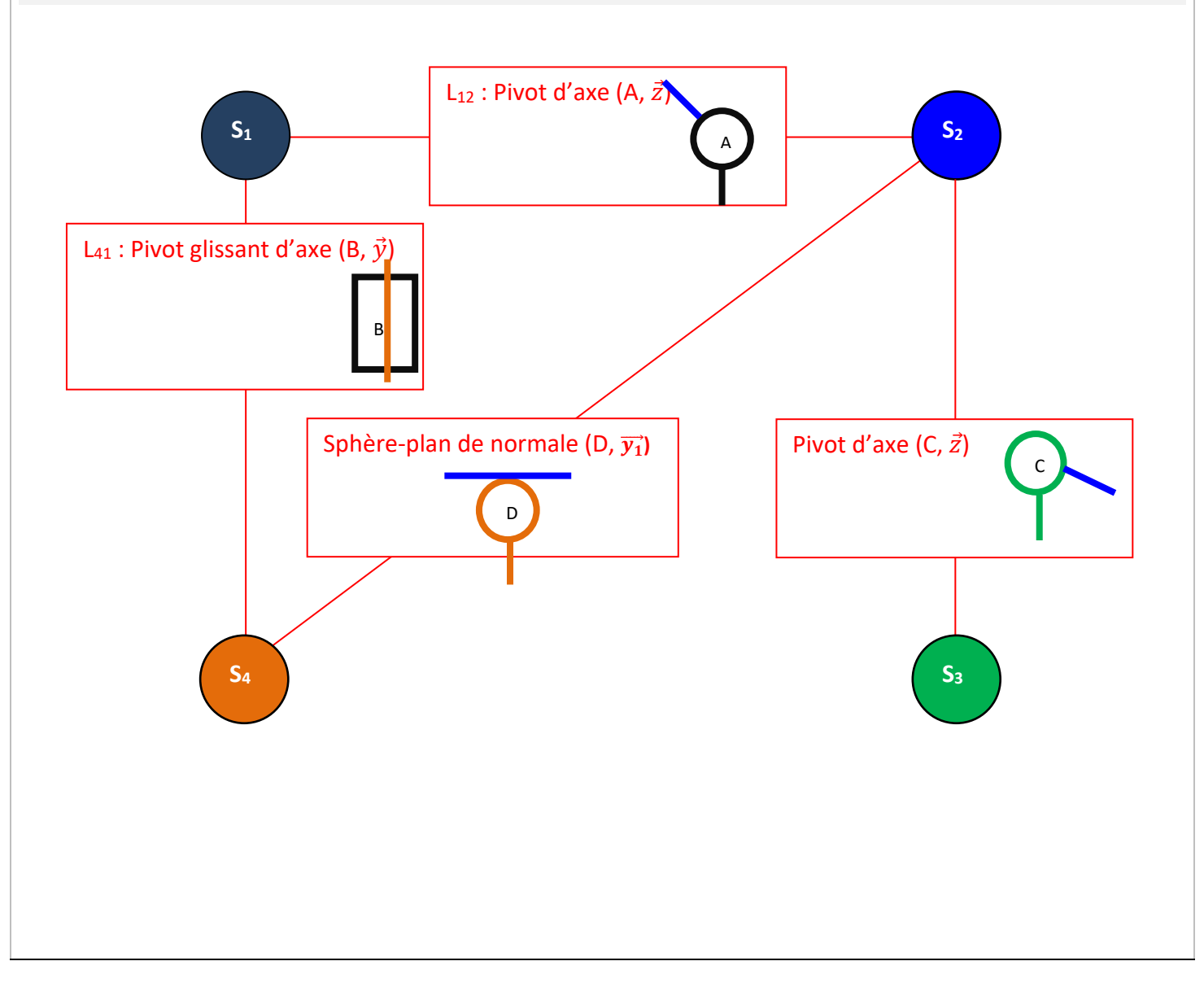

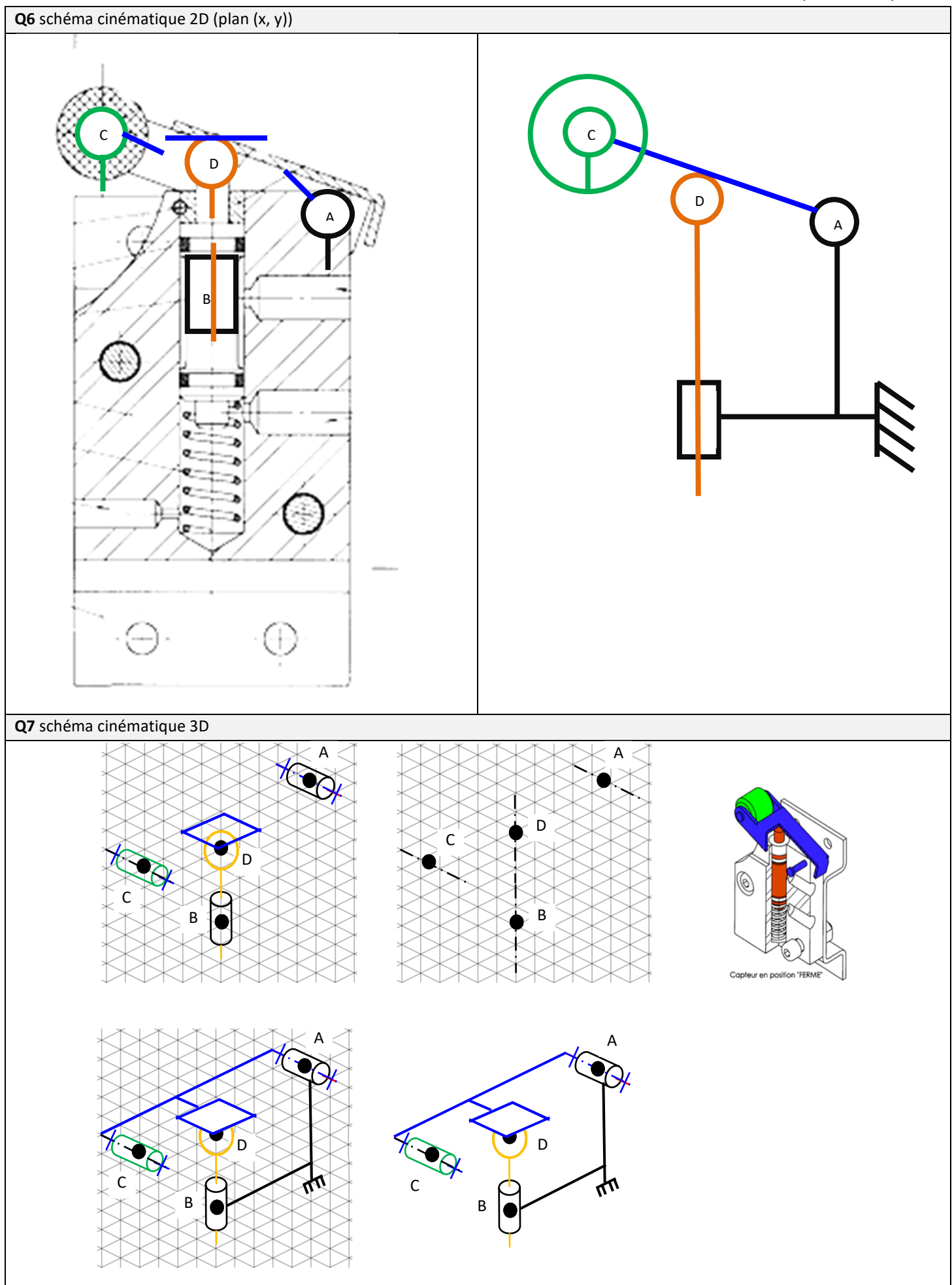